# **Análise de algoritmos** Parte II

# **Análise de algoritmos**

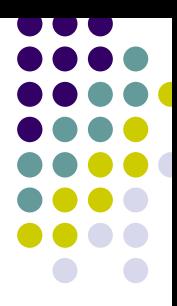

- Existem basicamente 2 formas de estimar o tempo de execução de programas e decidir quais são os melhores
	- **Empírica ou teoricamente**
- **E** desejável e possível estimar qual o melhor algoritmo sem ter que executá-los
	- Função da análise de algoritmos

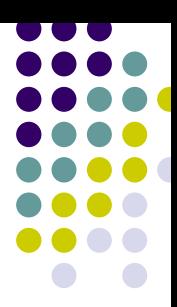

*i*=1

• Supondo que as operações simples demoram uma unidade de tempo para executar, considere o programa abaixo para calcular o resultado de  $\sum_{i=1}^{}i^3$ *n*

#### Início

declare soma\_parcial numérico;

soma\_parcial  $\Leftarrow$  0;

para i Å1 até n faça

soma\_parcial Åsoma\_parcial+i\*i\*i;

```
escreva(soma_parcial);
```
#### Fim

- 
- Supondo que as operações simples demoram uma unidade de tempo para executar, considere o programa abaixo para calcular o resultado de  $\sum_{i=1}^{}i^3$ *n*

#### Início

declare soma\_parcial numérico; soma\_parcial  $\Leftarrow$  0;

para i Å1 até n faça

soma\_parcial Åsoma\_parcial+i\*i\*i; 4 unidades (1 da soma, 2 escreva(soma\_parcial);

Fim

1 unidade de tempo

1 unidade para inicialização de i, n+1 unidades para testar se i ≤n e n unidades para incrementar  $i = 2n+2$ 

> das multiplicações e 1 da atribuição) executada n vezes (pelo comando "para") = 4n unidades

*i*=1

1 unidade para escrita

- 
- Supondo que as operações simples demoram uma unidade de tempo para executar, considere o programa abaixo para calcular o resultado de  $\sum_{i=1}^{}i^3$ *n*

#### Início

declare soma parcial numérico; soma\_parcial  $\Leftarrow$  0;

para i<del>∈</del>1 até n faça

 $\sim$  $e$ escrevadam comanac unidades de tempo, ou Custo total: somando tudo, tem-se 6n+4 tudo, tem-se 6n+4 seja, a função é **O(n)** seja, a função é **O(n)**

1 unidade de tempo

1 unidade para inicialização de i, n+1 unidades para testar se i ≤n e n unidades para incrementar  $i = 2n+2$ 

*i*=1

 $\rightarrow$  4 unidades (1 da soma, 2 das multiplicações e 1 da atribuição) executada n vezes (pelo comando "para") = 4n unidades

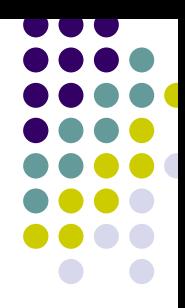

- Ter que realizar todos esses passos para cada algoritmo (principalmente algoritmos grandes) pode se tornar uma tarefa cansativa
- z Em geral, como se dá a resposta em termos do *bigoh*, costuma-se desconsiderar as constantes e elementos menores dos cálculos
	- $\bullet$  No exemplo anterior
		- $\bullet$  A linha soma\_parcial  $\Leftarrow$  0 é insignificante em termos de tempo
		- z É desnecessário ficar contando 2, 3 ou 4 unidades de tempo na linha soma\_parcial<del><</del>soma\_parcial+i\*i\*i
		- O que realmente dá a grandeza de tempo desejada é a repetição na linha para i←1 até n faça

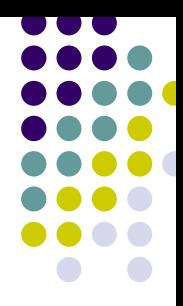

- **Repetições** 
	- $\bullet$  O tempo de execução de uma repetição é pelo menos o tempo dos comandos dentro da repetição (incluindo testes) vezes o número de vezes que é executada

- **Repetições aninhadas** 
	- $\bullet$  A análise é feita de dentro para fora
	- $\bullet$  O tempo total de comandos dentro de um grupo de repetições aninhadas é o tempo de execução dos comandos multiplicado pelo produto do tamanho de todas as repetições
	- $\bullet$  $\bullet$  O exemplo abaixo é O(n<sup>2</sup> )

para i Å0 até n faça para j Å0 até n faça faça k<del>∈</del>k+1;

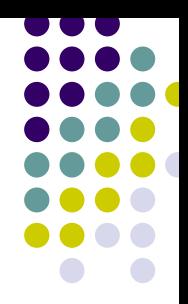

- Comandos consecutivos
	- $\epsilon$  É a soma dos tempos de cada um, o que pode significar o máximo entre eles
	- $\bullet$  $\bullet$  O exemplo abaixo é O(n<sup>2</sup>), apesar da primeira repetição ser O(n)

para i Å0 até n faça k←0; para i Å0 até n faça para j Å0 até n faça faça k<del>∈</del>k+1;

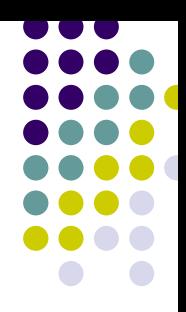

- **Se... então... senão** 
	- $\bullet~$  Para uma cláusula condicional, o tempo de execução nunca é maior do que o tempo do teste mais o tempo do maior entre os comandos relativos ao então e os comandos relativos ao senão
	- $\bullet$ O exemplo abaixo é O(n)

```
se i<j
   então i∈i+1
   senão para k
Å1 até n faça
                     i\leftarrow i^*k;
```
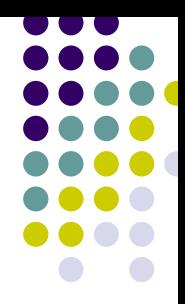

- Chamadas a sub-rotinas
	- $\bullet\,$  Uma sub-rotina deve ser analisada primeiro e depois ter suas unidades de tempo incorporadas ao programa/sub-rotina que a chamou

#### **Exercício**

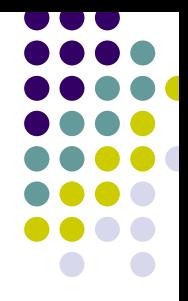

 $\bullet~$  Estime quantas unidades de tempo são necessárias para rodar o algoritmo abaixo

Início declare i e j numéricos; declare A vetor numérico de n posições;  $i \leftarrow 1$ ; enquanto i≤n faça A[i] $\leftarrow$ 0;  $i \leftarrow i + 1$ ; para i<sup>←1</sup> até n faça para j ← 1 até n faça  $A[i] \leftarrow A[i] + i + j;$ 

#### Fim

# **Exercício em duplas**

• Analise a sub-rotina recursiva abaixo

sub-rotina fatorial(n: numérico) início declare aux numérico; se n≤1então aux**←**1 senão aux**←**n\*fatorial(n-1); fatorial**←**aux;

#### fim

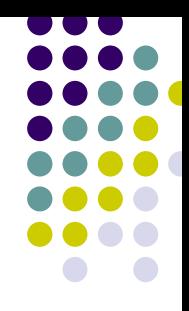

- Sub-rotinas recursivas
	- $\bullet$  Se a recursão é um "disfarce" da repetição (e, portanto, a recursão está mal empregada, em geral), basta analisá-la como tal
	- $\bullet$ O exemplo anterior é obviamente O(n)

```
sub-rotina fatorial(n: numérico)
início
declare aux numérico;
se n≤1então aux←1
         senão aux←n*fatorial(n-1);
fatorial←aux;
fimEliminandoa recursão
```
sub-rotina fatorial(n: numérico) início declare aux numérico; aux Å1; enquanto n>1 faça aux**←**aux\*n; n<del>∈</del>n-1; fatorial**←**aux; fim

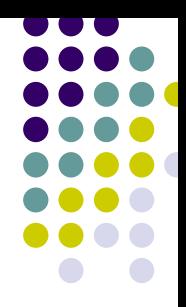

- Sub-rotinas recursivas
	- $\bullet$  Em muitos casos (incluindo casos em que a recursividade é bem empregada), é difícil transformá-la em repetição
		- Nesses casos, para fazer a análise do algoritmo, pode ser necessário fazer uma análise de recorrência
		- z *Recorrência: equação ou desigualdade que descreve uma função em termos de seu valor em entradas menores*
			- Caso típico: algoritmos de **dividir-e-conquista**r, ou seja, algoritmos que desmembram o problema em vários subproblemas que são semelhantes ao problema original, mas menores em tamanho, resolvem os subproblemas recursivamente e depois combinam essas soluções com o objetivo de criar uma solução para o problema original
				- Exemplos?

- $\bullet$  Exemplo de uso de recorrência
	- $\bullet$  Números de Fibonacci
		- $\bullet$  0,1,1,2,3,5,8,13...
		- $f(0)=0$ ,  $f(1)=1$ ,  $f(i)=f(i-1)+f(i-2)$

```
sub-rotina fib(n: numérico)
início
declare aux numérico;
se n≤1então aux←1
   senão aux
Åfib(n-1)+fib(n-2);
fib<del>∈</del>aux;
fim
```
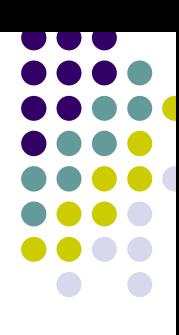

- $\bullet$  Exemplo de uso de recorrência
	- $\bullet$  Números de Fibonacci
		- $\bullet$  0,1,1,2,3,5,8,13...
		- $f(0)=0$ ,  $f(1)=1$ ,  $f(i)=f(i-1)+f(i-2)$

sub-rotina fib(n: numérico) início declare aux numérico; se n≤1então aux**←**1 senão aux Åfib(n-1)+fib(n-2); fib<del>∈</del>aux; fim

Seja T(n) o tempo de execução da função.

Caso 1:

Se n=0 ou 1, o tempo de execução é constante, que é <sup>o</sup> tempo de testar o valor de n no comando **se**, mais atribuir o valor 1 à variável aux, mais atribuir o valor de aux ao nome da função; ou seja, **T(0)=T(1)=3.**

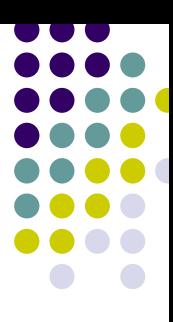

- $\bullet$  Exemplo de uso de recorrência
	- $\bullet$  Números de Fibonacci
		- $\bullet$  0,1,1,2,3,5,8,13...
		- $f(0)=0$ ,  $f(1)=1$ ,  $f(i)=f(i-1)+f(i-2)$

sub-rotina fib(n: numérico) início declare aux numérico; se n≤1então aux**←**1 senão aux Åfib(n-1)+fib(n-2); fib<del>∈</del>aux; fim

#### Caso 2:

18 **T(n)=T(n-1)+T(n-2)+4**, para n>2.Se n>2, o tempo consiste em testar o valor de n no comando **se**, mais o trabalho a ser executado no **senão** (que é uma soma, uma atribuição e 2 chamadas recursivas), mais a atribuição de aux ao nome da função; ou seja, a recorrência

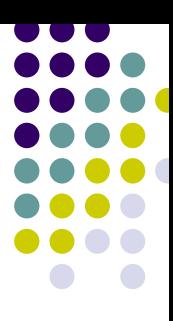

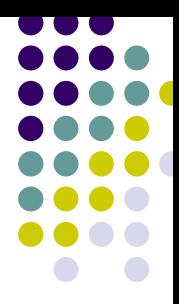

• Muitas vezes, a recorrência pode ser resolvida com base na prática e experiência do analista

- **Alguns métodos para resolver recorrências** 
	- $\bullet$ Método da substituição
	- $\bullet$ Método mestre
	- $\bullet$ Método da árvore de recursão

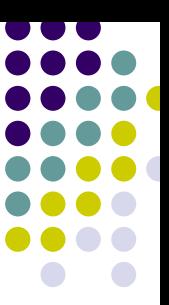

- **Método da substituição** 
	- $\bullet$  Supõe-se (aleatoriamente ou com base na experiência) um limite superior para a função e verifica-se se ela não extrapola este limite
		- **Uso de indução matemática**
	- $\bullet$  O nome do método vem da "substituição" da resposta adequada pelo palpite
	- $\bullet$  Pode-se "apertar" o palpite para achar funções mais exatas

- Método mestre
	- **Fornece limites para recorrências da forma** T(n)=aT(n/b)+f(n), em que a <sup>≥</sup>1, b>1 e f(n) é uma função dada
	- Envolve a memorização de alguns casos básicos que podem ser aplicados para muitas recorrências simples

- O Método da árvore de recursão
	- $\bullet$  Traça-se uma árvore que, nível a nível, representa as recursões sendo chamadas
	- $\bullet$  Em seguida, em cada nível/nó da árvore, são acumulados os tempos necessários para o processamento
		- $\bullet$ No final, tem-se a estimativa de tempo do problema
	- $\bullet$  Este método pode ser utilizado para se fazer uma suposição mais informada no método da substituição

- O Método da árvore de recursão
	- $\bullet$  Exemplo: algoritmo de ordenação de arranjos por intercalação
		- Passo 1: divide-se um arranjo não ordenado em dois subarranjos
		- Passo 2: se os subarranjos não são unitários, cada subarranjo é submetido ao passo 1 anterior; caso contrário, eles são ordenados por intercalação dos elementos e isso é propagado para os subarranjos anteriores

# **Ordenação por intercalação**

• Exemplo com arranjo de 4 elementos

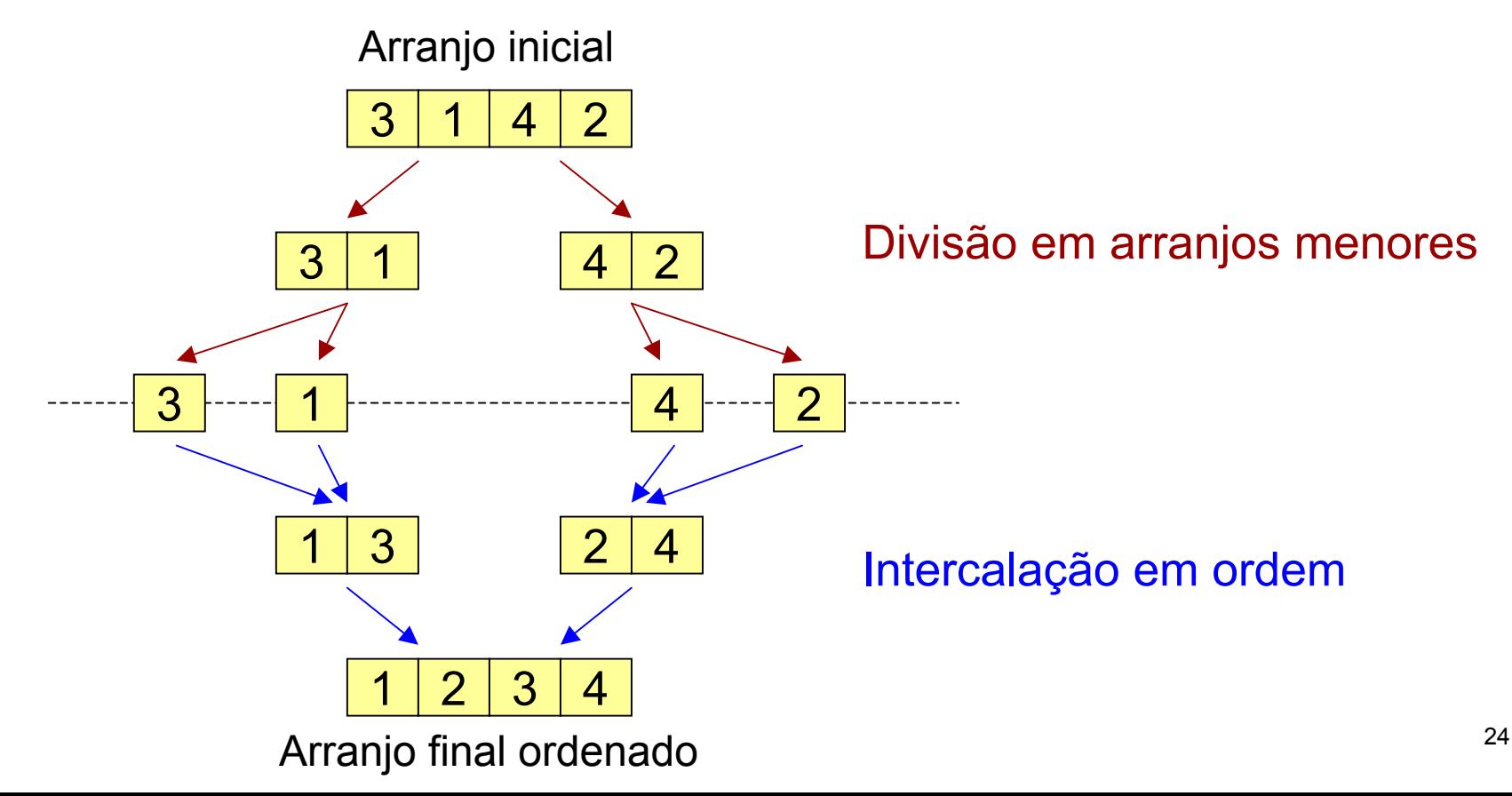

- $\bullet$  Método da árvore de recursão
	- $\bullet$ Considere o tempo do algoritmo (que envolve recorrência)

```
T(n)=c, se n=1
T(n)=2T(n/2)+cn, se n>1
T(n)=2(2T(n/4)+cn/2)+cn=4T(n/4)+2(cn/2)+cn
     = 4(2T(n/8)+4(cn/4))+2(cn/2)+cn= 8T(n/8) + 3cn...= 2^{i}T(n/2^{i}) + i(cn)
Considerando o limite n/2<sup>i</sup> = 1, logo i = log<sub>2</sub>n, e
 \mathsf{T}(\mathsf{n}) = 2 <sup>log2n</sup>\mathsf{T}(\mathsf{1}) + log<sub>2</sub>n(cn)
        = cn + cn log<sub>2</sub>n
        = cn log<sub>2</sub>n + cn
                                           n operações para a intercalação do 
                                           passo final
```
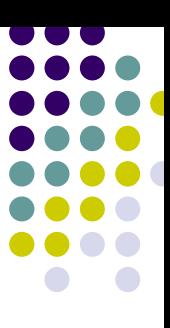

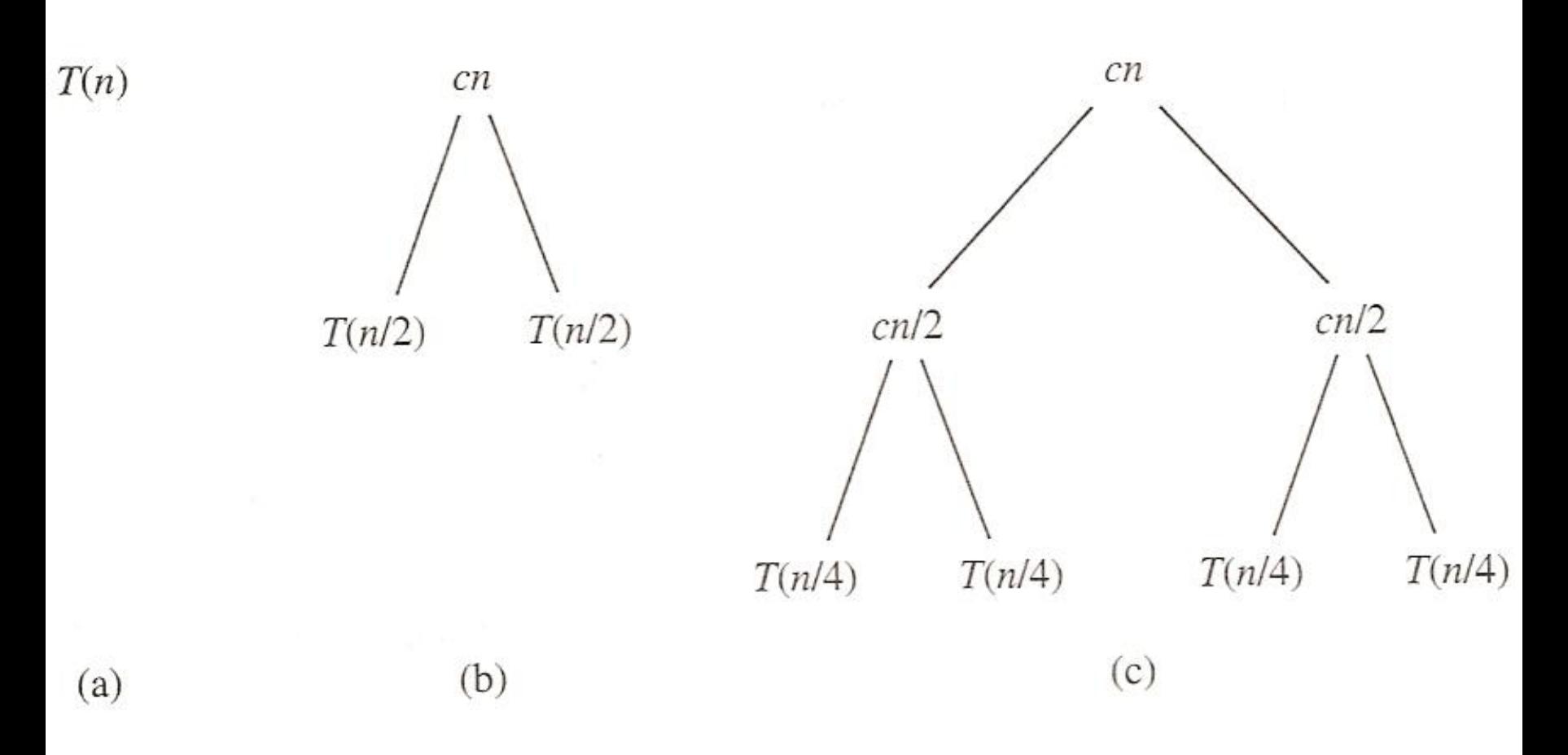

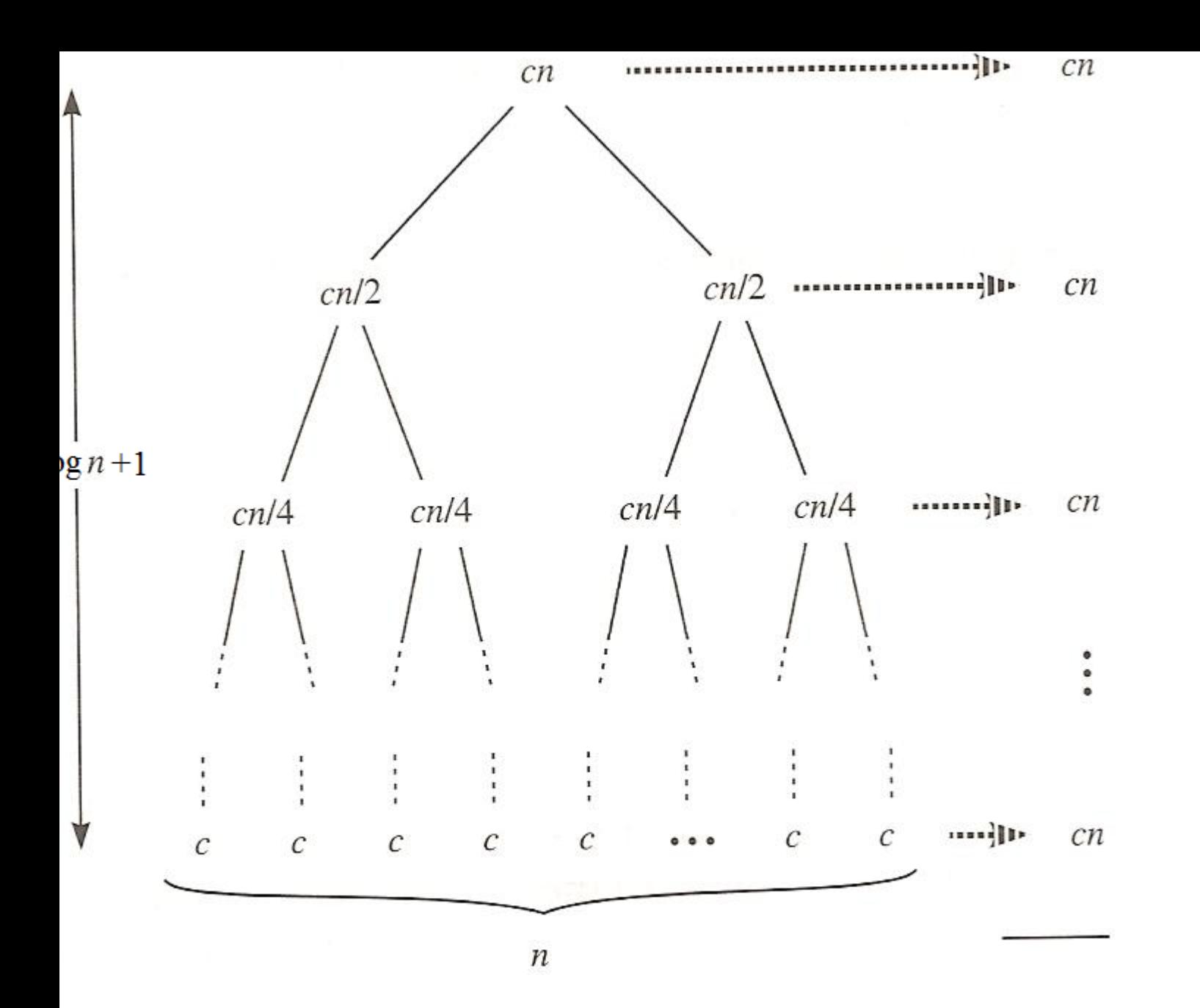

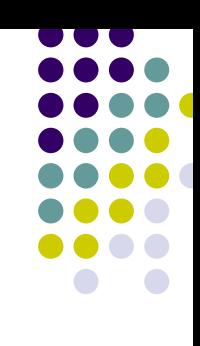

 $(1)$ 

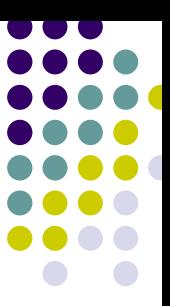

- Tem-se que:
	- $\bullet$ Na parte (a), há T(n) ainda não expandido
	- $\bullet$  Na parte (b), T(n) foi dividido em árvores equivalentes representando a recorrência com custos divididos (T(n/2) cada uma), sendo cn o custo no nível superior da recursão (fora da recursão e, portanto, associado ao nó raiz)
	- $\bullet$ ...
	- $\bullet$  No fim, nota-se que o tamanho da árvore corresponde a (log n)+1, que é o número de vezes do custo dos níveis (iguais a n)
		- $\bullet$ Como resultado, tem-se cn logn + cn, ou seja, O(n log n)

#### **Precauções**

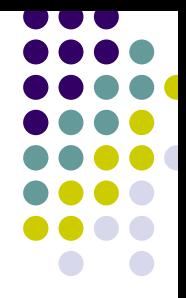

- A análise assintótica é uma ferramenta fundamental ao projeto, análise ou escolha de um algoritmo específico para uma dada aplicação
- No entanto, deve-se ter sempre em mente que essa análise "esconde" fatores assintoticamente irrelevantes, mas que em alguns casos podem ser relevantes na prática, particularmente se o problema de interesse se limitar a entradas (relativamente) pequenas
	- $\bullet$  Por exemplo, um algoritmo com tempo de execução da ordem de 10<sup>100</sup>n é Ö(n), assintoticamente melhor do que outro com tempo 10 n log n, o que nos faria, em princípio, preferir o primeiro
	- $\bullet$ No entanto, 10<sup>100</sup> é o número estimado por alguns astrônomos como um limite superior para a quantidade de átomos existente no universo observável!

**• Exemplo: pesquisa binária pelo número 3** 

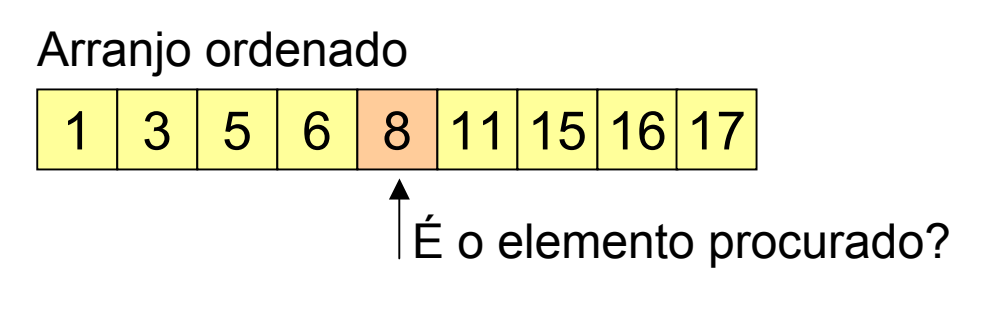

 11 15 16 É o elemento procurado? 

| 1                                  | 3 | 5 | 6 | 8 | 11 | 15 | 16 | 17 |
|------------------------------------|---|---|---|---|----|----|----|----|
| $\uparrow$ É o elemento procurado? |   |   |   |   |    |    |    |    |

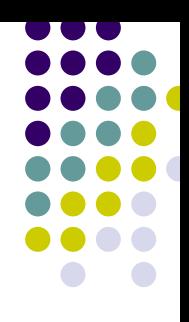

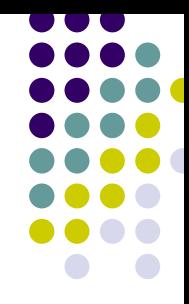

• Implemente o algoritmo da busca binária em um arranjo ordenado

• Teste e analise o algoritmo

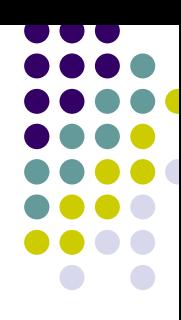

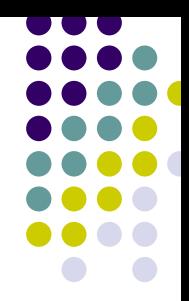

• Problema da maior soma de subseqüência em um arranjo

$$
\frac{\boxed{ - 2 \left| 11 \right| - 4 \left| 13 \right| - 5 \left| - 2 \right| } }{20}
$$

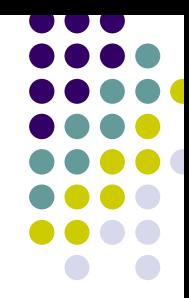

• Faça um algoritmo para resolver o problema e analise-o

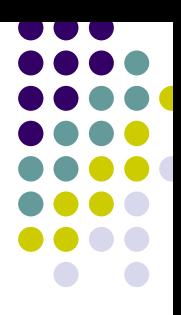

• Idem para o Algoritmo de Euclides para calcular o máximo divisor comum para 2 números

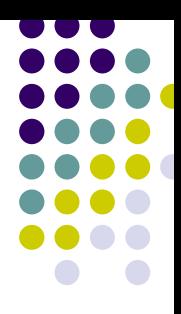

• Idem para o Algoritmo para calcular x<sup>n</sup>